## **Log out of OneTouch**

**1**

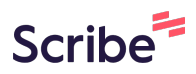

Navigate to **[https://care2.onetouchhealth.net/cm/caring/main\\_outcome\\_geo\\_lite.php](https://care2.onetouchhealth.net/cm/caring/main_outcome_geo_lite.php)**

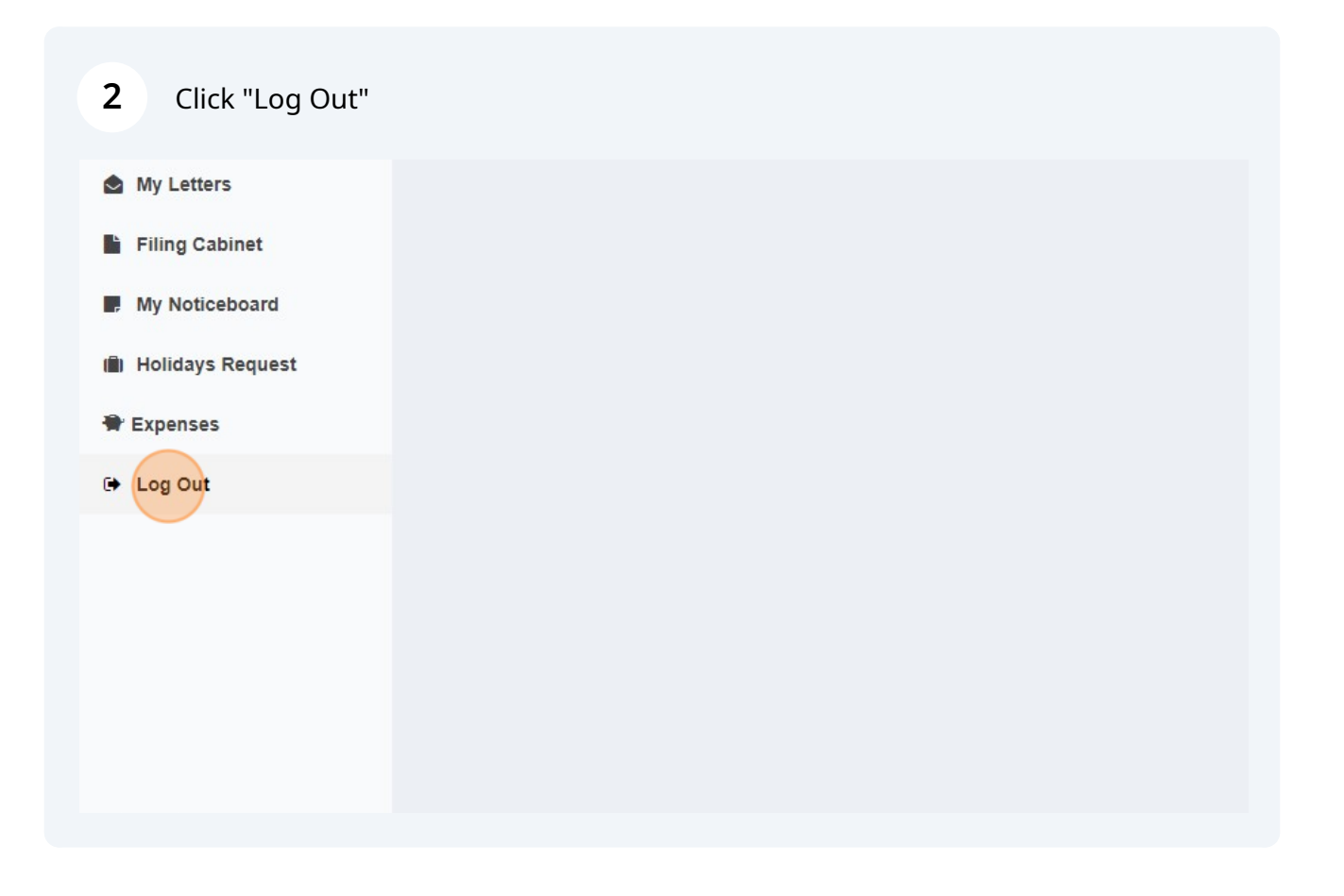